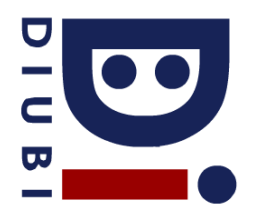

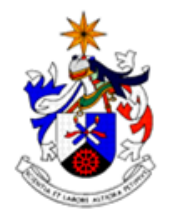

Programação e Algoritmos 2016/17 Ficha Prática Nº 6-II

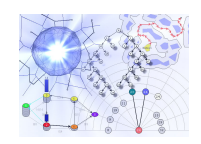

## **Recursividade-II**

1. Codifique uma função recursiva que calcule a potencia de um dado numero, utilizando a seguinte formula:

$$
x^{n} = \begin{cases} 1 & x = 0 \\ x & x = 1 \\ (x^{n/2})^{2} & x > 1, x \text{ is even} \\ x (x^{(n-1)/2})^{2} & x > 1, x \text{ is odd} \end{cases}
$$

2. Escreva o output da seguinte função recursiva:

```
void ex(int n) { 
        if (n \leq 0)return; 
        printf("%d",n);
        ex(n-2);ex(n-3); 
        printf("%d",n);
}
```
3. Implemente uma função em liguagem C que calcule a distancia de Hamming entre dois vectores de inteiros, possivelmente de tamanhos diferentes:

int Hamming(int \*v1, int n1, int \*v2, int n2);

4. Implemente uma função recursiva que imprima os primeiros "N" números de Fibanacci, endo estes elementos obtidos da seguinte forma:

> $F(n) = 1$ , se n = 1 ou n = 2  $= F((n+1)/2)^{2} + F((n-1)/2)^{2}$  se n é impar  $=$  F(n/2 + 1)<sup>2</sup> - F(n/2 - 1)<sup>2</sup> se n é par

5. Implemente uma função que imprima no écran todas as combinações possíveis de "n" elementos, "k" a "k":

void printCombinations(int n, int k);

6. Considere o seguinte par de funções mutuamente recursivas. Imprima o output para a chamada g(g(2)) e calcule o respectivo valor de retorno:

```
int f(int n) {
       if (n == 0) return 0
       printf("f(%d)\n",n);
       return f(n-1) + g(n-1);
}
```
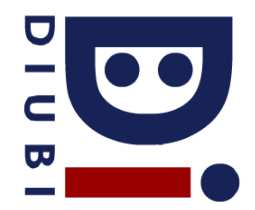

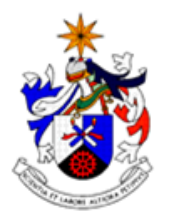

Programação e Algoritmos 2016/17 Ficha Prática Nº 6-II

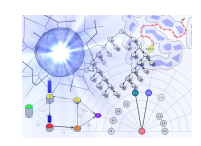

int g(int n) {; if (n == 0) return 0;  $print(f('g(\text{ad})\n\cdot n);$ return  $g(n-1) + f(n)$ ; }